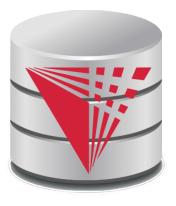

# CS425 – Fall 2013 Boris Glavic Chapter 3: Formal Relational Query Languages

#### **Modified from:**

Database System Concepts, 6th Ed.

©Silberschatz, Korth and Sudarshan See <a href="https://www.db-book.com">www.db-book.com</a> for conditions on re-use

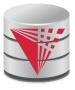

## **Chapter 3: Formal Relational Query Languages**

- Relational Algebra
- Tuple Relational Calculus
- Domain Relational Calculus

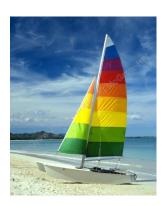

# **Textbook: Chapter 6**

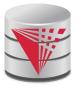

## Relational Algebra

- Procedural language
- Six basic operators
  - select: σ
  - project: ∏
  - union: ∪
  - set difference: –
  - Cartesian product: x
  - rename:  $\rho$
- The operators take one or two relations as inputs and produce a new relation as a result.
  - composable

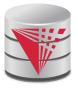

## **Select Operation – Example**

Relation r

| A | В | C  | D  |
|---|---|----|----|
| α | α | 1  | 7  |
| α | β | 5  | 7  |
| β | β | 12 | 3  |
| β | β | 23 | 10 |

$$\bullet$$
  $\sigma_{A=B \land D>5}(r)$ 

| A | В | C  | D  |
|---|---|----|----|
| α | α | 1  | 7  |
| β | β | 23 | 10 |

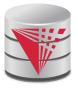

## **Select Operation**

- Notation:  $\sigma_p(r)$
- p is called the selection predicate
- Defined as:

$$\sigma_p(r) = \{t \mid t \in r \land p(t)\}$$

Where p is a formula in propositional calculus consisting of **terms** connected by :  $\land$  (**and**),  $\lor$  (**or**),  $\neg$  (**not**) Each **term** is one of:

<attribute> op <attribute> or <constant> where op is one of: =,  $\neq$ , >,  $\geq$ . <.  $\leq$ 

■ Example of selection:

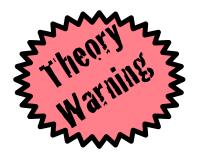

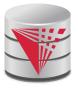

# **Project Operation – Example**

Relation *r*:

| A | В          | C |
|---|------------|---|
| α | 10         | 1 |
| α | 20         | 1 |
| β | 30         | 1 |
| β | <b>4</b> 0 | 2 |

 $\blacksquare \prod_{A,C} (r)$ 

| $\boldsymbol{A}$ | C |   | Α        | C |
|------------------|---|---|----------|---|
| $\alpha$         | 1 |   | $\alpha$ | 1 |
| α                | 1 | = | β        | 1 |
| β                | 1 |   | β        | 2 |
| B                | 2 |   | _        |   |

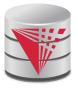

## **Project Operation**

Notation:

$$\prod_{A_1,A_2,\ldots,A_k}(r)$$

where  $A_1$ ,  $A_2$  are attribute names and r is a relation name.

- The result is defined as the relation of k columns obtained by erasing the columns that are not listed
- Duplicate rows removed from result, since relations are sets
- Let A be a subset of the attributes of relation r then:

$$\pi_A(r) = \{t.A \mid t \in r\}$$

Example: To eliminate the *dept\_name* attribute of *instructor* 

$$\prod_{ID, name, salary}$$
 (instructor)

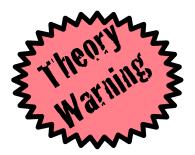

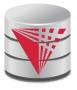

# **Union Operation – Example**

Relations *r*, *s*:

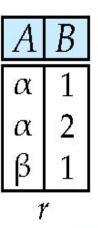

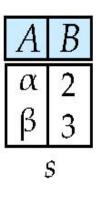

 $r \cup s$ :

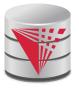

## **Union Operation**

- Notation:  $r \cup s$
- Defined as:

$$r \cup s = \{t \mid t \in r \lor t \in s\}$$

- For  $r \cup s$  to be valid.
  - 1. r, s must have the same arity (same number of attributes)
  - 2. The attribute domains must be **compatible** (example:  $2^{nd}$  column of r deals with the same type of values as does the  $2^{nd}$  column of s)
- Example: to find all courses taught in the Fall 2009 semester, or in the Spring 2010 semester, or in both

$$\Pi_{course\_id}(\sigma_{semester="Fall"} \land_{year=2009}(section)) \cup \Pi_{course\_id}(\sigma_{semester="Spring"} \land_{year=2010}(section))$$

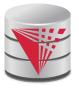

## Set difference of two relations

Relations *r*, *s*:

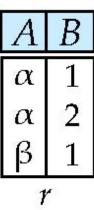

| В |
|---|
| 2 |
| 3 |
|   |

r - s:

| A        | В |
|----------|---|
| $\alpha$ | 1 |
| β        | 1 |

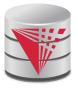

## **Set Difference Operation**

- Notation r s
- Defined as:

$$r - s = \{t \mid t \in r \land t \not\in s\}$$

- Set differences must be taken between compatible relations.
  - r and s must have the same arity
  - attribute domains of r and s must be compatible
- Example: to find all courses taught in the Fall 2009 semester, but not in the Spring 2010 semester

$$\prod_{course\_id} (\sigma_{semester="Fall"} \land_{year=2009} (section)) - \prod_{course\_id} (\sigma_{semester="Spring"} \land_{year=2010} (section))$$

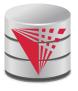

## **Cartesian-Product Operation – Example**

Relations *r, s*:

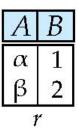

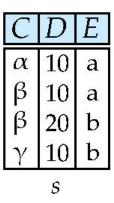

**r**xs:

| A | В | C | D  | Ε |
|---|---|---|----|---|
| α | 1 | α | 10 | a |
| α | 1 | β | 10 | a |
| α | 1 | β | 20 | b |
| α | 1 | γ | 10 | b |
| β | 2 | α | 10 | a |
| β | 2 | β | 10 | a |
| β | 2 | β | 20 | b |
| β | 2 | γ | 10 | b |

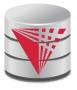

## **Cartesian-Product Operation**

- Notation r x s
- Defined as:

$$r \times s = \{t, t' \mid t \in r \land t' \in s\}$$

- Assume that attributes of r(R) and s(S) are disjoint. (That is,  $R \cap S = \emptyset$ ).
- If attributes of r(R) and s(S) are not disjoint, then renaming must be used.

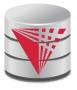

## **Composition of Operations**

- Can build expressions using multiple operations
- **Example**:  $\sigma_{A=C}(r \times s)$
- rxs

| A        | В | C        | D  | Ε |
|----------|---|----------|----|---|
| $\alpha$ | 1 | α        | 10 | a |
| $\alpha$ | 1 | β        | 10 | a |
| α        | 1 | β        | 20 | b |
| α        | 1 | γ        | 10 | b |
| β        | 2 | $\alpha$ | 10 | a |
| β        | 2 | β        | 10 | a |
| β        | 2 | β        | 20 | b |
| β        | 2 | γ        | 10 | b |

| A | В | C | D  | E |
|---|---|---|----|---|
| α | 1 | α | 10 | a |
| β | 2 | β | 10 | a |
| β | 2 | β | 20 | b |

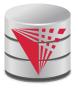

## **Rename Operation**

- Allows us to name, and therefore to refer to, the results of relationalalgebra expressions.
- Allows us to refer to a relation by more than one name.
- Example:

$$\rho_{x}(r)$$

returns the expression *E* under the name *X* 

If a relational-algebra expression *E* has arity *n*, then

$$\rho_{x(A_1,A_2,...,A_n)}(r)$$

returns the result of expression E under the name X, and with the attributes renamed to  $A_1$ ,  $A_2$ , ....,  $A_n$ .

$$\rho_X(r) = \{ t(X) \mid t \in r \}$$

$$\rho_{X(A)}(r) = \{ t(X) . A \mid t \in r \}$$

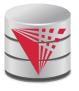

## **Example Query**

- Find the largest salary in the university
  - Step 1: find instructor salaries that are less than some other instructor salary (i.e. not maximum)
- using a copy of *instructor* under a new name d  $\pi_{instructor.salary}(\sigma_{instructor.salary} < d.salary \\ (instructor \times \rho_d(instructor)))$ 
  - Step 2: Find the largest salary

$$\pi_{salary}(instructor) -$$

$$\pi_{instructor.salary}(\sigma_{instructor.salary} < \sigma_{instructor} < \sigma_{instructor})$$

$$(instructor \times \rho_d(instructor)))$$

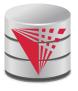

## **Example Queries**

- Find the names of all instructors in the Physics department, along with the course\_id of all courses they have taught
  - Query 1

$$\pi_{instructor.ID,course\_id}(\sigma_{dept\_name='Physics'}(\sigma_{instructor.ID=teaches.ID}(instructor \times teaches)))$$

Query 2

$$\pi_{instructor.ID,course\_id}(\sigma_{instructor.ID=teaches.ID}(\sigma_{dept\_name='Physics'}(instructor \times teaches)))$$

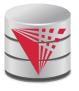

# Formal Definition (Syntax)

- A basic expression in the relational algebra consists of either one of the following:
  - A relation in the database
  - A constant relation: e.g., {(1),(2)}
- Let  $E_1$  and  $E_2$  be relational-algebra expressions; the following are all relational-algebra expressions:
  - $E_1 \cup E_2$
  - $E_1 E_2$
  - $\bullet$   $E_1 \times E_2$
  - $\sigma_p(E_1)$ , P is a predicate on attributes in  $E_1$
  - $\prod_{S}(E_1)$ , S is a list consisting of some of the attributes in  $E_1$
  - $\rho_{x}(E_{1})$ , x is the new name for the result of  $E_{1}$

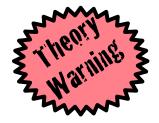

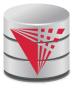

## Formal Definition (Semantics)

- Let E be an relational algebra expression. We use [E](I) to denote the evaluation of E over a database instance I
  - For simplicity we will often drop I and []
- The result of evaluating a simple relational algebra expression E over a database is defined as
  - Simple relation: [R](I) = R(I)
  - Constant relation: [C](I) = C

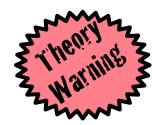

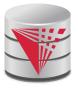

## Formal Definition (Semantics)

Let  $E_1$  and  $E_2$  be relational-algebra expressions.

$$[E_1 \cup E_2] = \{t \mid t \in [E_1] \lor t \in [E_2]\}$$

$$[E_1 - E_2] = \{t \mid t \in [E_1] \land t \notin [E_2]\}$$

$$[E_1 \times E_2] = \{t, t' \mid t \in [E_1] \land t' \in [E_2]\}$$

$$[\sigma_p(E_1)] = \{t \mid t \in [E_1] \land p(t)\}$$

$$[\pi_A(E_1)] = \{t.A \mid t \in [E_1]\}$$

$$[\rho_X(E_1)] = \{t(X) \mid t \in [E_1]\}$$

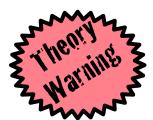

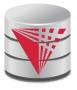

## **Null Values**

- It is possible for tuples to have a null value, denoted by *null*, for some of their attributes
- null signifies an unknown value or that a value does not exist.
- The result of any arithmetic expression involving null is null.
- Aggregate functions simply ignore null values (as in SQL)
- For duplicate elimination and grouping, null is treated like any other value, and two nulls are assumed to be the same (as in SQL)

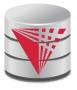

## **Null Values**

- Comparisons with null values return the special truth value: *unknown* 
  - If *false* was used instead of *unknown*, then not (A < 5) would not be equivalent to A >= 5
- Three-valued logic using the truth value unknown:
  - OR: (unknown or true) = true,
     (unknown or false) = unknown
     (unknown or unknown) = unknown
  - AND: (true and unknown) = unknown,
     (false and unknown) = false,
     (unknown and unknown) = unknown
  - NOT: (not unknown) = unknown
  - In SQL "P is unknown" evaluates to true if predicate P evaluates to unknown
- Result of select predicate is treated as false if it evaluates to unknown

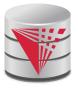

## **Additional Operations**

We define additional operations that do not add any expressive power to the relational algebra, but that simplify common queries.

- Set intersection
- Natural join
- Assignment
- Outer join

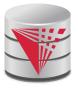

## **Set-Intersection Operation**

- Notation:  $r \cap s$
- Defined as:

$$r \cap s = \{t \mid t \in r \land t \in s\}$$

- Assume:
  - r, s have the same arity
  - attributes of r and s are compatible
- Note:  $r \cap s = r (r s)$ 
  - That is adding intersection to the language does not make it more expressive

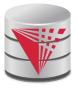

# **Set-Intersection Operation – Example**

Relation *r*, *s*:

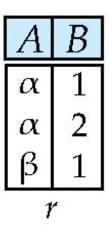

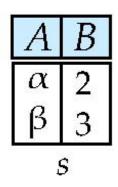

 $r \cap s$ 

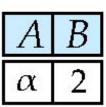

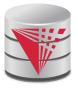

## **Natural-Join Operation**

- Notation: r ⋈ s
- Let r and s be relations on schemas R and S respectively. Then,  $r \bowtie s$  is a relation on schema  $R \cup S$  obtained as follows:
  - Consider each pair of tuples  $t_r$  from r and  $t_s$  from s.
  - If  $t_r$  and  $t_s$  have the same value on each of the attributes in  $R \cap S$ , add a tuple t to the result, where
    - t has the same value as  $t_r$  on r
    - t has the same value as  $t_S$  on s
- **Example:**

$$R = (A, B, C, D)$$
  
 $S = (E, B, D)$ 

- Result schema = (A, B, C, D, E)
- $r \bowtie s$  is defined as:

$$\prod_{r.A, r.B, r.C, r.D, s.E} (\sigma_{r.B = s.B \land r.D = s.D} (r \times s))$$

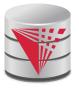

## **Natural-Join Operation (cont.)**

Let r and s be relations on schemas R and S respectively. Then,  $r \bowtie s$  is defined as:

$$X = R \cap S$$

$$S' = S - R$$

$$r \bowtie s = \pi_{R,S'}(\sigma_{r,X=s,X}(r \times s))$$

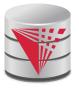

# **Natural Join Example**

■ Relations r, s:

| $\overline{A}$ | В | C | D |
|----------------|---|---|---|
| α              | 1 | α | a |
| β              | 2 | γ | a |
| γ              | 4 | β | b |
| α              | 1 | γ | a |
| δ              | 2 | β | b |

| В | D | Ε |
|---|---|---|
| 1 | a | α |
| 3 | a | β |
| 1 | a | γ |
| 2 | b | δ |
| 3 | b | 3 |
|   | s |   |

■ r⋈s

| A | В | C | D | E |
|---|---|---|---|---|
| α | 1 | α | a | α |
| α | 1 | α | a | γ |
| α | 1 | γ | a | α |
| α | 1 | γ | a | γ |
| δ | 2 | β | b | δ |

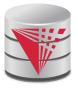

## **Natural Join and Theta Join**

- Find the names of all instructors in the Comp. Sci. department together with the course titles of all the courses that the instructors teach
  - ¬ name, title (O dept\_name="Comp. Sci." (instructor teaches teaches course))
- Natural join is associative
  - (instructor  $\bowtie$  teaches)  $\bowtie$  course is equivalent to instructor  $\bowtie$  (teaches  $\bowtie$  course)
- Natural join is commutative (we ignore attribute order)
  - instruct  $\bowtie$  teaches is equivalent to teaches  $\bowtie$  instructor
- The **theta join** operation  $r \bowtie_{\theta} s$  is defined as

$$r\bowtie_{\theta} s = \sigma_{\theta}(r \times s)$$

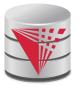

## **Assignment Operation**

- The assignment operation (←) provides a convenient way to express complex queries.
  - Write query as a sequential program consisting of
    - a series of assignments
    - followed by an expression whose value is displayed as a result of the query.
  - Assignment must always be made to a temporary relation variable.

$$E_1 \leftarrow \sigma_{salary > 40000}(instructor)$$
  
 $E_2 \leftarrow \sigma_{salary < 10000}(instructor)$   
 $E_3 \leftarrow E_1 \cup E_2$ 

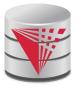

## **Outer Join**

- An extension of the join operation that avoids loss of information.
- Computes the join and then adds tuples form one relation that does not match tuples in the other relation to the result of the join.
- Uses null values:
  - null signifies that the value is unknown or does not exist
  - All comparisons involving *null* are (roughly speaking) false by definition.
    - We shall study precise meaning of comparisons with nulls later

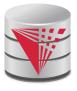

## **Outer Join – Example**

#### Relation instructor1

| ID    | name       | dept_name  |
|-------|------------|------------|
| 10101 | Srinivasan | Comp. Sci. |
| 12121 | Wu         | Finance    |
| 15151 | Mozart     | Music      |

### Relation teaches1

| ID    | course_id |  |
|-------|-----------|--|
| 10101 | CS-101    |  |
| 12121 | FIN-201   |  |
| 76766 | BIO-101   |  |

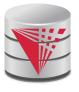

## **Outer Join – Example**

#### Join

*instructor* ⋈ *teaches* 

| ID    | name       | dept_name  | course_id |
|-------|------------|------------|-----------|
| 10101 | Srinivasan | Comp. Sci. | CS-101    |
| 12121 | Wu         | Finance    | FIN-201   |

#### ■ Left Outer Join

instructor \( \sqrt{teaches} \)

| ID    | name       | dept_name  | course_id |
|-------|------------|------------|-----------|
| 10101 | Srinivasan | Comp. Sci. | CS-101    |
| 12121 | Wu         | Finance    | FIN-201   |
| 15151 | Mozart     | Music      | null      |

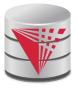

## **Outer Join – Example**

■ Right Outer Join

instructor ⋈ teaches

| ID    | name       | dept_name  | course_id |
|-------|------------|------------|-----------|
| 10101 | Srinivasan | Comp. Sci. | CS-101    |
| 12121 | Wu         | Finance    | FIN-201   |
| 76766 | null       | null       | BIO-101   |

#### ■ Full Outer Join

*instructor* □ *teaches* 

| ID    | name       | dept_name  | course_id |
|-------|------------|------------|-----------|
| 10101 | Srinivasan | Comp. Sci. | CS-101    |
| 12121 | Wu         | Finance    | FIN-201   |
| 15151 | Mozart     | Music      | null      |
| 76766 | null       | null       | BIO-101   |

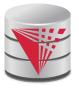

## **Outer Join using Joins**

Outer join can be expressed using basic operations

$$r \bowtie s = (r \bowtie s) \cup ((r - \Pi_R(r \bowtie s)) \times \{(null, \dots, null)\})$$

$$r \bowtie s = (r \bowtie s) \cup (\{(null, \dots, null)\} \times (s - \Pi_S(r \bowtie s)))$$

$$r \bowtie s = (r \bowtie s) \cup ((r - \Pi_R(r \bowtie s)) \times \{(null, \dots, null)\})$$

$$\cup (\{(null, \dots, null)\} \times (s - \Pi_S(r \bowtie s)))$$

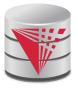

## **Division Operator**

Given relations r(R) and s(S), such that  $S \subseteq R$ ,  $r \div s$  is the largest relation t(R-S) such that  $t \times s \subseteq r$ 

- Alternatively, all tuples from r.(R-S) such that all their extensions on  $R \cap S$  with tuples from s exist in R
- E.g. let  $r(ID, course\_id) = \prod_{ID, course\_id} (takes)$  and  $s(course\_id) = \prod_{course\_id} (O_{dept\_name="Biology"}(course)$  then  $r \div s$  gives us students who have taken all courses in the Biology department
- $\blacksquare$  Can write  $r \div s$  as

$$E_1 \leftarrow \Pi_{R-S}(r)$$

$$E_2 \leftarrow \Pi_{R-S}((E_1 \times s) - \Pi_{R-S,S}(r \bowtie s))$$

$$r \div s = E_1 - E_2$$

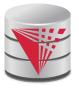

### **Division Operator Example**

Return the name of all persons that read all newspapers

#### reads

| name  | newspaper   |  |  |
|-------|-------------|--|--|
| Peter | Times       |  |  |
| Bob   | Wall Street |  |  |
| Alice | Times       |  |  |
| Alice | Wall Street |  |  |

#### newspaper

newspaper

Times
Wall Street

$$E_1 \leftarrow \Pi_{name}(reads)$$

$$E_2 \leftarrow ((E_1 \times newspaper) - \Pi_{name,newspaper}(reads \bowtie newspaper))$$

$$reads \div newspaper = E_1 - E_2$$

$$[reads \div newspaper] = \{(Alice)\}$$

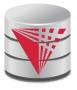

# **Extended Relational-Algebra-Operations**

- Generalized Projection
- Aggregate Functions

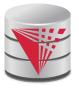

#### **Generalized Projection**

Extends the projection operation by allowing arithmetic functions to be used in the projection list.

$$\pi_{F_1,\ldots,F_n}(E)$$

- E is any relational-algebra expression
- Each of  $F_1$ ,  $F_2$ , ...,  $F_n$  are arithmetic expressions and function calls involving constants and attributes in the schema of E.
- Given relation instructor(ID, name, dept\_name, salary) where salary is annual salary, get the same information but with monthly salary

$$\prod_{ID, name, dept_name, salary/12}$$
 (instructor)

- Adding functions increases expressive power!
  - In standard relational algebra there is no way to change attribute values

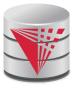

## **Aggregate Functions and Operations**

Aggregation function takes a set of values and returns a single value as a result.

avg: average valuemin: minimum valuemax: maximum valuesum: sum of values

count: number of values

Aggregate operation in relational algebra

$$G_1, G_2, ..., G_n \mathcal{G}_{F_1(A_1), F_2(A_2), ..., F_n(A_n)}(E)$$

*E* is any relational-algebra expression

- $G_1, G_2 ..., G_n$  is a list of attributes on which to group (can be empty)
- Each F<sub>i</sub> is an aggregate function
- Each A<sub>i</sub> is an attribute name
- Note: Some books/articles use  $\gamma$  instead of  $\mathcal{G}$  (Calligraphic G)

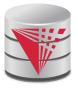

# **Aggregate Operation – Example**

Relation *r*:

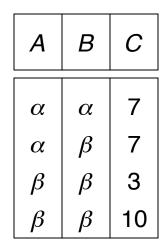

 $\blacksquare \mathcal{G}_{\mathbf{sum(c)}}(\mathbf{r})$ 

**sum**(c) 27

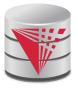

#### **Aggregate Operation – Example**

Find the average salary in each department  $dept_name \ Gavg(salary)$  (instructor)

| ID    | name       | dept_name  | salary |
|-------|------------|------------|--------|
| 76766 | Crick      | Biology    | 72000  |
| 45565 | Katz       | Comp. Sci. | 75000  |
| 10101 | Srinivasan | Comp. Sci. | 65000  |
| 83821 | Brandt     | Comp. Sci. | 92000  |
| 98345 | Kim        | Elec. Eng. | 80000  |
| 12121 | Wu         | Finance    | 90000  |
| 76543 | Singh      | Finance    | 80000  |
| 32343 | El Said    | History    | 60000  |
| 58583 | Califieri  | History    | 62000  |
| 15151 | Mozart     | Music      | 40000  |
| 33456 | Gold       | Physics    | 87000  |
| 22222 | Einstein   | Physics    | 95000  |

| dept_name  | avg_salary |
|------------|------------|
| Biology    | 72000      |
| Comp. Sci. | 77333      |
| Elec. Eng. | 80000      |
| Finance    | 85000      |
| History    | 61000      |
| Music      | 40000      |
| Physics    | 91000      |

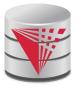

## **Aggregate Functions (Cont.)**

- What are the names for attributes in aggregation results?
  - Need some convention!
    - E.g., use the expression as a name avg(salary)
  - For convenience, we permit renaming as part of aggregate operation

 $dept_name \ Gavg(salary) \ as \ avg_sal \ (instructor)$ 

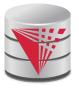

#### **Modification of the Database**

- The content of the database may be modified using the following operations:
  - Deletion
  - Insertion
  - Updating
- All these operations can be expressed using the assignment operator
- Example: Delete instructors with salary over \$1,000,000

$$R \leftarrow R - (\sigma_{salary > 1000000}(R))$$

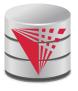

#### **Restrictions for Modification**

Consider a modification where R=(A,B) and S=(C)

$$R \leftarrow \sigma_{C>5}(S)$$

- This would change the schema of R!
  - Should not be allowed
- Requirements for modifications
  - The name R on the left-hand side of the assignment operator refers to an existing relation in the database schema
  - The expression on the right-hand side of the assignment operator should be union-compatible with R

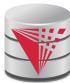

# **Tuple Relational Calculus**

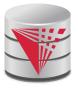

#### **Tuple Relational Calculus**

- A nonprocedural query language, where each query is of the form  $\{t \mid P(t)\}$
- It is the set of all tuples t such that predicate P is true for t
- t is a tuple variable, t[A] denotes the value of tuple t on attribute A
- $t \in r$  denotes that tuple t is in relation r
- P is a formula similar to that of the predicate calculus

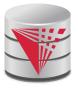

#### **Predicate Calculus Formula**

- 1. Set of attributes and constants
- 2. Set of comparison operators: (e.g.,  $\langle$ ,  $\leq$ , =,  $\neq$ ,  $\rangle$ ,  $\geq$ )
- 3. Set of logical connectives: and  $(\land)$ , or  $(\lor)$ , not  $(\neg)$
- 4. Implication  $(\Rightarrow)$ :  $x \Rightarrow y$ , if x if true, then y is true

$$X \Rightarrow Y \equiv \neg X \lor Y$$

- 5. Set of quantifiers:
  - ▶  $\exists t \in r(Q(t)) \equiv$  "there exists" a tuple in t in relation r such that predicate Q(t) is true
  - ▶  $\forall t \in r(Q(t)) \equiv Q$  is true "for all" tuples t in relation r

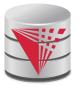

Find the *ID*, *name*, *dept\_name*, *salary* for instructors whose salary is greater than \$80,000

$$\{t \mid t \in instructor \land t [salary] > 80000\}$$

As in the previous query, but output only the ID attribute value

```
\{t \mid \exists s \in \text{instructor } (t \mid ID) = s \mid ID \mid \land s \mid salary \mid > 80000)\}
```

Notice that a relation on schema (*ID*) is implicitly defined by the query, because

- 1) t is not bound to any relation by the predicate
- 2) we implicitly state that t has an ID attribute (t[ID] = s[ID])

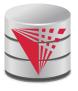

Find the names of all instructors whose department is in the Watson building

```
\{t \mid \exists s \in instructor (t [name] = s [name] \\ \land \exists u \in department (u [dept_name] = s[dept_name] " \\ \land u [building] = "Watson"))\}
```

■ Find the set of all courses taught in the Fall 2009 semester, or in the Spring 2010 semester, or both

```
\{t \mid \exists s \in section \ (t [course\_id] = s [course\_id] \land s [semester] = "Fall" \land s [year] = 2009)
v \exists u \in section \ (t [course\_id] = u [course\_id] \land u [semester] = "Spring" \land u [year] = 2010)\}
```

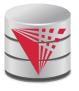

■ Find the set of all courses taught in the Fall 2009 semester, and in the Spring 2010 semester

```
\{t \mid \exists s \in section \ (t [course\_id] = s [course\_id] \land s [semester] = "Fall" \land s [year] = 2009) 
 \land \exists u \in section \ (t [course\_id] = u [course\_id] \land u [semester] = "Spring" \land u [year] = 2010)\}
```

■ Find the set of all courses taught in the Fall 2009 semester, but not in the Spring 2010 semester

```
\{t \mid \exists s \in section \ (t [course\_id] = s [course\_id] \land s [semester] = "Fall" \land s [year] = 2009)
 \land \neg \exists u \in section \ (t [course\_id] = u [course\_id] \land u [semester] = "Spring" \land u [year] = 2010)\}
```

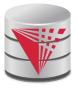

## **Safety of Expressions**

- It is possible to write tuple calculus expressions that generate infinite relations.
- For example,  $\{t \mid \neg t \in r\}$  results in an infinite relation if the domain of any attribute of relation r is infinite
- To guard against the problem, we restrict the set of allowable expressions to safe expressions.
- An expression  $\{t \mid P(t)\}$  in the tuple relational calculus is *safe* if every component of t appears in one of the relations, tuples, or constants that appear in P
  - NOTE: this is more than just a syntax condition.
    - ▶ E.g. { t | t [A] = 5 ∨ **true** } is not safe --- it defines an infinite set with attribute values that do not appear in any relation or tuples or constants in P.

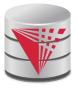

#### **Universal Quantification**

- Find all students who have taken all courses offered in the Biology department
  - { $t \mid \exists r \in student \ (t [ID] = r [ID]) \land (\forall u \in course \ (u [dept_name] = "Biology" \Rightarrow \exists s \in takes \ (t [ID] = s [ID] \land s [course_id] = u [course_id]))}$
  - Note that without the existential quantification on student, the above query would be unsafe if the Biology department has not offered any courses.

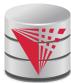

#### **Domain Relational Calculus**

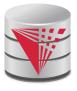

#### **Domain Relational Calculus**

- A nonprocedural query language equivalent in power to the tuple relational calculus
- Each query is an expression of the form:

$$\{ \langle x_1, x_2, ..., x_n \rangle \mid P(x_1, x_2, ..., x_n) \}$$

- $x_1, x_2, ..., x_n$  represent domain variables
  - Variables that range of attribute values
- P represents a formula similar to that of the predicate calculus
- Tuples can be formed using <>
  - E.g., <'Einstein','Physics'>

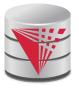

- Find the *ID*, name, dept\_name, salary for instructors whose salary is greater than \$80,000
  - $\{ < i, n, d, s > 1 < i, n, d, s > \in instructor \land s > 80000 \}$
- As in the previous query, but output only the *ID* attribute value
  - $\{ < i > 1 < i, n, d, s > \in instructor \land s > 80000 \}$
- Find the names of all instructors whose department is in the Watson building

```
\{ \langle n \rangle \mid \exists i, d, s \ (\langle i, n, d, s \rangle \in instructor \land \exists b, a \ (\langle d, b, a \rangle \in department \land b = "Watson") \} \}
```

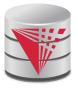

■ Find the set of all courses taught in the Fall 2009 semester, or in the Spring 2010 semester, or both

```
{<c> | ∃ a, s, y, b, r, t ( <c, a, s, y, b, t > ∈ section ∧ s = \text{``Fall''} \land y = 2009)

v∃ a, s, y, b, r, t ( <c, a, s, y, b, t > ∈ section ] ∧ s = \text{``Spring''} \land y = 2010)}

This case can also be written as {<c> | ∃ a, s, y, b, r, t ( <c, a, s, y, b, t > ∈ section ∧ ( (s = "Fall" ∧ y = 2009) v (s = "Spring" ∧ y = 2010))}
```

Find the set of all courses taught in the Fall 2009 semester, and in the Spring 2010 semester

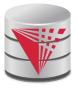

## Safety of Expressions

The expression:

$$\{ \langle x_1, x_2, ..., x_n \rangle \mid P(x_1, x_2, ..., x_n) \}$$

is safe if all of the following hold:

- All values that appear in tuples of the expression are values from dom (P) (that is, the values appear either as constants in P or in a tuple of a relation mentioned in P).
- 2. For every "there exists" subformula of the form  $\exists x (P_1(x))$ , the subformula is true if and only if there is a value of x in  $dom(P_1)$  such that  $P_1(x)$  is true.
- 3. For every "for all" subformula of the form  $\forall_x (P_1(x))$ , the subformula is true if and only if  $P_1(x)$  is true for all values x from  $dom(P_1)$ .

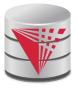

#### **Universal Quantification**

- Find all students who have taken all courses offered in the Biology department
  - {< i > | ∃ n, d, tc (< i, n, d, tc > ∈ student ∧
     (∀ ci, ti, dn, cr (< ci, ti, dn, cr > ∈ course ∧ dn = "Biology"
     ⇒ ∃ si, se, y, g (<i, ci, si, se, y, g> ∈ takes))}
  - Note that without the existential quantification on student, the above query would be unsafe if the Biology department has not offered any courses.

<sup>\*</sup> Above query fixes bug in page 246, last query

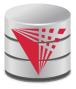

# Relationship between Relational Algebra and Tuple (Domain) Calculus

- Codd's theorem
  - Relational algebra and tuple calculus are equivalent
- That means that every query expressible in relational algebra can also be expressed in tuple calculus and vice versa
- Since domain calculus is as expressive as tuple calculus the same holds for the domain calculus
- Note: Here relational algebra refers to the standard version (no aggregation and projection with functions)

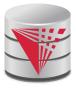

#### Recap

#### Relational algebra

- Standard relational algebra:
  - Selection, projection, renaming, cross product, union, set difference
- Null values
- Semantic sugar operators:
  - Intersection, joins, division,
- Extensions:
  - Aggregation, extended projection
- Tuple Calculus
  - safety
- Domain Calculus

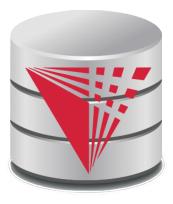

### **End of Chapter 3**

#### **Modified from:**

**Database System Concepts, 6th Ed.** 

©Silberschatz, Korth and Sudarshan See <a href="https://www.db-book.com">www.db-book.com</a> for conditions on re-use

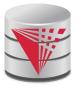

#### **Outline**

- Introduction
- Relational Data Model
- Formal Relational Languages (relational algebra)
- SQL Introduction
- Database Design
- Transaction Processing, Recovery, and Concurrency Control
- Storage and File Structures
- Indexing and Hashing
- Query Processing and Optimization

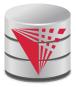

| ID    | name       | dept_name  | salary |
|-------|------------|------------|--------|
| 10101 | Srinivasan | Comp. Sci. | 65000  |
| 12121 | Wu         | Finance    | 90000  |
| 15151 | Mozart     | Music      | 40000  |
| 22222 | Einstein   | Physics    | 95000  |
| 32343 | El Said    | History    | 60000  |
| 33456 | Gold       | Physics    | 87000  |
| 45565 | Katz       | Comp. Sci. | 75000  |
| 58583 | Califieri  | History    | 62000  |
| 76543 | Singh      | Finance    | 80000  |
| 76766 | Crick      | Biology    | 72000  |
| 83821 | Brandt     | Comp. Sci. | 92000  |
| 98345 | Kim        | Elec. Eng. | 80000  |

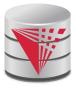

| ID    | name     | dept_name | salary |
|-------|----------|-----------|--------|
| 22222 | Einstein | Physics   | 95000  |
| 33456 | Gold     | Physics   | 87000  |

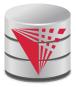

| ID    | пате       | salary |
|-------|------------|--------|
| 10101 | Srinivasan | 65000  |
| 12121 | Wu         | 90000  |
| 15151 | Mozart     | 40000  |
| 22222 | Einstein   | 95000  |
| 32343 | El Said    | 60000  |
| 33456 | Gold       | 87000  |
| 45565 | Katz       | 75000  |
| 58583 | Califieri  | 62000  |
| 76543 | Singh      | 80000  |
| 76766 | Crick      | 72000  |
| 83821 | Brandt     | 92000  |
| 98345 | Kim        | 80000  |

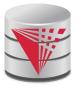

| course_id | sec_id | semester | year | building | room_number | time_slot_id |
|-----------|--------|----------|------|----------|-------------|--------------|
| BIO-101   | 1      | Summer   | 2009 | Painter  | 514         | В            |
| BIO-301   | 1      | Summer   | 2010 | Painter  | 514         | A            |
| CS-101    | 1      | Fall     | 2009 | Packard  | 101         | Н            |
| CS-101    | 1      | Spring   | 2010 | Packard  | 101         | F            |
| CS-190    | 1      | Spring   | 2009 | Taylor   | 3128        | E            |
| CS-190    | 2      | Spring   | 2009 | Taylor   | 3128        | A            |
| CS-315    | 1      | Spring   | 2010 | Watson   | 120         | D            |
| CS-319    | 1      | Spring   | 2010 | Watson   | 100         | В            |
| CS-319    | 2      | Spring   | 2010 | Taylor   | 3128        | C            |
| CS-347    | 1      | Fall     | 2009 | Taylor   | 3128        | A            |
| EE-181    | 1      | Spring   | 2009 | Taylor   | 3128        | C            |
| FIN-201   | 1      | Spring   | 2010 | Packard  | 101         | В            |
| HIS-351   | 1      | Spring   | 2010 | Painter  | 514         | C            |
| MU-199    | 1      | Spring   | 2010 | Packard  | 101         | D            |
| PHY-101   | 1      | Fall     | 2009 | Watson   | 100         | A            |

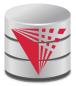

#### course\_id

CS-101

CS-315

CS-319

CS-347

FIN-201

HIS-351

MU-199

PHY-101

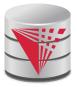

course\_id

CS-347

PHY-101

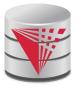

| ID    | course_id | sec_id | semester | year |
|-------|-----------|--------|----------|------|
| 10101 | CS-101    | 1      | Fall     | 2009 |
| 10101 | CS-315    | 1      | Spring   | 2010 |
| 10101 | CS-347    | 1      | Fall     | 2009 |
| 12121 | FIN-201   | 1      | Spring   | 2010 |
| 15151 | MU-199    | 1      | Spring   | 2010 |
| 22222 | PHY-101   | 1      | Fall     | 2009 |
| 32343 | HIS-351   | 1      | Spring   | 2010 |
| 45565 | CS-101    | 1      | Spring   | 2010 |
| 45565 | CS-319    | 1      | Spring   | 2010 |
| 76766 | BIO-101   | 1      | Summer   | 2009 |
| 76766 | BIO-301   | 1      | Summer   | 2010 |
| 83821 | CS-190    | 1      | Spring   | 2009 |
| 83821 | CS-190    | 2      | Spring   | 2009 |
| 83821 | CS-319    | 2      | Spring   | 2010 |
| 98345 | EE-181    | 1      | Spring   | 2009 |

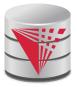

| Inst.ID | name       | dept_name  | salary | teaches.ID | course_id | sec_id | semester    | year |
|---------|------------|------------|--------|------------|-----------|--------|-------------|------|
| 10101   | Srinivasan | Comp. Sci. | 65000  | 10101      | CS-101    | 1      | Fall        | 2009 |
| 10101   |            | Comp. Sci. |        | 10101      | CS-315    | 1      | Spring      | 2010 |
| 10101   |            | Comp. Sci. | 65000  | 10101      | CS-347    | 1      | Fall        | 2009 |
| 10101   | Srinivasan | Comp. Sci. | 65000  | 12121      | FIN-201   | 1      | Spring      | 2010 |
| 10101   | Srinivasan | Comp. Sci. | 65000  | 15151      | MU-199    | 1      | Spring      | 2010 |
| 10101   | Srinivasan | Comp. Sci. | 65000  | 22222      | PHY-101   | 1      | Fall        | 2009 |
| (****** | ***        | •••        |        |            |           |        | • • •       | ***  |
| ***     |            | •••        | •••    | • • •      |           | •••    | •••         | •••  |
| 12121   | Wu         | Finance    | 90000  | 10101      | CS-101    | 1      | Fall        | 2009 |
| 12121   | Wu         | Finance    | 90000  | 10101      | CS-315    | 1      | Spring      | 2010 |
| 12121   | Wu         | Pinance    | 90000  | 10101      | CS-347    | 1      | Fall        | 2009 |
| 12121   | Wu         | Pinance    | 90000  | 12121      | FIN-201   | 1      | Spring      | 2010 |
| 12121   | Wu         | Finance    | 90000  | 15151      | MU-199    | 1      | Spring      | 2010 |
| 12121   | Wu         | Pinance    | 90000  | 22222      | PHY-101   | 1      | Fall        | 2009 |
| •••     | (* *(*)    |            |        | • • •      | •••       | •••    | •••         | •••  |
| •••     |            |            | •••    |            |           | •••    |             |      |
| 15151   | Mozart     | Music      | 40000  | 10101      | CS-101    | 1      | Fall        | 2009 |
| 15151   | Mozart     | Music      | 40000  | 10101      | CS-315    | 1      | Spring      | 2010 |
| 15151   | Mozart     | Music      | 40000  | 10101      | CS-347    | 1      | Fall        | 2009 |
| 15151   | Mozart     | Music      | 40000  | 12121      | FIN-201   | 1      | Spring      | 2010 |
| 15151   | Mozart     | Music      | 40000  | 15151      | MU-199    | 1      | Spring      | 2010 |
| 15151   | Mozart     | Music      | 40000  | 22222      | PHY-101   | 1      | Fall        | 2009 |
|         | •••        |            | •••    | ***        | • • •     | • • •  | <b>**</b> * | •••  |
|         |            | • • •      |        |            |           |        | <br>E-11    | 2000 |
| 22222   | Einstein   | Physics    | 95000  | 10101      | CS-101    | 1      | Fall        | 2009 |
| 22222   | Einstein   | Physics    | 95000  | 10101      | CS-315    | 1      | Spring      | 2010 |
| 22222   | Einstein   | Physics    | 95000  | 10101      | CS-347    | 1      | Fall        | 2009 |
| 22222   | Einstein   | Physics    | 95000  | 12121      | FIN-201   | 1      | Spring      | 2010 |
| 22222   | Einstein   | Physics    | 95000  | 15151      | MU-199    | 1      | Spring      | 2010 |
| 22222   | Einstein   | Physics    | 95000  | 22222      | PHY-101   | 1      | Fall        | 2009 |
| •••     |            |            |        | •••        | ***       | •••    | ***         | •••  |
| •••     | ***        |            | •      | •••        | •••       | • • •  | •••         | •••  |

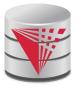

| inst.ID | name     | dept_name | salary | teaches.ID | course_id | sec_id | semester | year  |
|---------|----------|-----------|--------|------------|-----------|--------|----------|-------|
| 22222   | Einstein | Physics   | 95000  | 10101      | CS-437    | 1      | Fall     | 2009  |
| 22222   | Einstein | Physics   | 95000  | 10101      | CS-315    | 1      | Spring   | 2010  |
| 22222   | Einstein | Physics   | 95000  | 12121      | FIN-201   | 1      | Spring   | 2010  |
| 22222   | Einstein | Physics   | 95000  | 15151      | MU-199    | 1      | Spring   | 2010  |
| 22222   | Einstein | Physics   | 95000  | 22222      | PHY-101   | 1      | Fall     | 2009  |
| 22222   | Einstein | Physics   | 95000  | 32343      | HIS-351   | 1      | Spring   | 2010  |
| •••     | •••      | •••       | •••    | •••        | •••       | •••    | •••      | •••   |
| •••     | •••      | •••       | •••    | • • •      |           | • • •  | •••      | •••   |
| 33456   | Gold     | Physics   | 87000  | 10101      | CS-437    | 1      | Fall     | 2009  |
| 33456   | Gold     | Physics   | 87000  | 10101      | CS-315    | 1      | Spring   | 2010  |
| 33456   | Gold     | Physics   | 87000  | 12121      | FIN-201   | 1      | Spring   | 2010  |
| 33456   | Gold     | Physics   | 87000  | 15151      | MU-199    | 1      | Spring   | 2010  |
| 33456   | Gold     | Physics   | 87000  | 22222      | PHY-101   | 1      | Fall     | 2009  |
| 33456   | Gold     | Physics   | 87000  | 32343      | HIS-351   | 1      | Spring   | 2010  |
| •••     | ***      | •••       | •••    | •••        | •••       | •••    | •••      | • • • |
| •••     | •••      | •••       | * • •  | •••        | •••       | •••    | •••      | •••   |

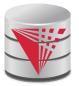

| name     | course_id |
|----------|-----------|
| Einstein | PHY-101   |

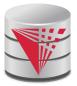

#### salary

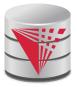

salary

95000

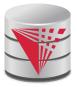

course\_id CS-101

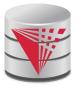

| ID    | name       | dept_name  | salary | course_id | sec_id | semester | year |
|-------|------------|------------|--------|-----------|--------|----------|------|
| 10101 | Srinivasan | Comp. Sci. | 65000  | CS-101    | 1      | Fall     | 2009 |
| 10101 | Srinivasan | Comp. Sci. | 65000  | CS-315    | 1      | Spring   | 2010 |
| 10101 | Srinivasan | Comp. Sci. | 65000  | CS-347    | 1      | Fall     | 2009 |
| 12121 | Wu         | Finance    | 90000  | FIN-201   | 1      | Spring   | 2010 |
| 15151 | Mozart     | Music      | 40000  | MU-199    | 1      | Spring   | 2010 |
| 22222 | Einstein   | Physics    | 95000  | PHY-101   | 1      | Fall     | 2009 |
| 32343 | El Said    | History    | 60000  | HIS-351   | 1      | Spring   | 2010 |
| 45565 | Katz       | Comp. Sci. | 75000  | CS-101    | 1      | Spring   | 2010 |
| 45565 | Katz       | Comp. Sci. | 75000  | CS-319    | 1      | Spring   | 2010 |
| 76766 | Crick      | Biology    | 72000  | BIO-101   | 1      | Summer   | 2009 |
| 76766 | Crick      | Biology    | 72000  | BIO-301   | 1      | Summer   | 2010 |
| 83821 | Brandt     | Comp. Sci. | 92000  | CS-190    | 1      | Spring   | 2009 |
| 83821 | Brandt     | Comp. Sci. | 92000  | CS-190    | 2      | Spring   | 2009 |
| 83821 | Brandt     | Comp. Sci. | 92000  | CS-319    | 2      | Spring   | 2010 |
| 98345 | Kim        | Elec. Eng. | 80000  | EE-181    | 1      | Spring   | 2009 |

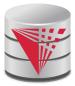

| пате       | course_id |
|------------|-----------|
| Srinivasan | CS-101    |
| Srinivasan | CS-315    |
| Srinivasan | CS-347    |
| Wu         | FIN-201   |
| Mozart     | MU-199    |
| Einstein   | PHY-101   |
| El Said    | HIS-351   |
| Katz       | CS-101    |
| Katz       | CS-319    |
| Crick      | BIO-101   |
| Crick      | BIO-301   |
| Brandt     | CS-190    |
| Brandt     | CS-319    |
| Kim        | EE-181    |

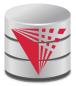

| name       | title                      |
|------------|----------------------------|
| Brandt     | Game Design                |
| Brandt     | Image Processing           |
| Katz       | Image Processing           |
| Katz       | Intro. to Computer Science |
| Srinivasan | Intro. to Computer Science |
| Srinivasan | Robotics                   |
| Srinivasan | Database System Concepts   |

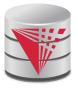

| ID    | name       | dept_name  | salary        | course_id | sec_id | semester | year |
|-------|------------|------------|---------------|-----------|--------|----------|------|
| 10101 | Srinivasan | Comp. Sci. | 65000         | CS-101    | 1      | Fall     | 2009 |
| 10101 | Srinivasan | Comp. Sci. | 65000         | CS-315    | 1      | Spring   | 2010 |
| 10101 | Srinivasan | Comp. Sci. | 65000         | CS-347    | 1      | Fall     | 2009 |
| 12121 | Wu         | Finance    | 90000         | FIN-201   | 1      | Spring   | 2010 |
| 15151 | Mozart     | Music      | 40000         | MU-199    | 1      | Spring   | 2010 |
| 22222 | Einstein   | Physics    | 95000         | PHY-101   | 1      | Fall     | 2009 |
| 32343 | El Said    | History    | 60000         | HIS-351   | 1      | Spring   | 2010 |
| 33456 | Gold       | Physics    | 87000         | null      | null   | null     | null |
| 45565 | Katz       | Comp. Sci. | <i>7</i> 5000 | CS-101    | 1      | Spring   | 2010 |
| 45565 | Katz       | Comp. Sci. | 75000         | CS-319    | 1      | Spring   | 2010 |
| 58583 | Califieri  | History    | 62000         | null      | null   | null     | null |
| 76543 | Singh      | Finance    | 80000         | null      | null   | null     | null |
| 76766 | Crick      | Biology    | 72000         | BIO-101   | 1      | Summer   | 2009 |
| 76766 | Crick      | Biology    | 72000         | BIO-301   | 1      | Summer   | 2010 |
| 83821 | Brandt     | Comp. Sci. | 92000         | CS-190    | 1      | Spring   | 2009 |
| 83821 | Brandt     | Comp. Sci. | 92000         | CS-190    | 2      | Spring   | 2009 |
| 83821 | Brandt     | Comp. Sci. | 92000         | CS-319    | 2      | Spring   | 2010 |
| 98345 | Kim        | Elec. Eng. | 80000         | EE-181    | 1      | Spring   | 2009 |

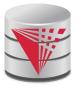

| ID    | course_id | sec_id | semester | year | name       | dept_name  | salary |
|-------|-----------|--------|----------|------|------------|------------|--------|
| 10101 | CS-101    | 1      | Fall     | 2009 | Srinivasan | Comp. Sci. | 65000  |
| 10101 | CS-315    | 1      | Spring   | 2010 | Srinivasan | Comp. Sci. | 65000  |
| 10101 | CS-347    | 1      | Fall     | 2009 | Srinivasan | Comp. Sci. | 65000  |
| 12121 | FIN-201   | 1      | Spring   | 2010 | Wu         | Finance    | 90000  |
| 15151 | MU-199    | 1      | Spring   | 2010 | Mozart     | Music      | 40000  |
| 22222 | PHY-101   | 1      | Fall     | 2009 | Einstein   | Physics    | 95000  |
| 32343 | HIS-351   | 1      | Spring   | 2010 | El Said    | History    | 60000  |
| 33456 | null      | null   | null     | null | Gold       | Physics    | 87000  |
| 45565 | CS-101    | 1      | Spring   | 2010 | Katz       | Comp. Sci. | 75000  |
| 45565 | CS-319    | 1      | Spring   | 2010 | Katz       | Comp. Sci. | 75000  |
| 58583 | null      | null   | null     | null | Califieri  | History    | 62000  |
| 76543 | null      | null   | null     | null | Singh      | Finance    | 80000  |
| 76766 | BIO-101   | 1      | Summer   | 2009 | Crick      | Biology    | 72000  |
| 76766 | BIO-301   | 1      | Summer   | 2010 | Crick      | Biology    | 72000  |
| 83821 | CS-190    | 1      | Spring   | 2009 | Brandt     | Comp. Sci. | 92000  |
| 83821 | CS-190    | 2      | Spring   | 2009 | Brandt     | Comp. Sci. | 92000  |
| 83821 | CS-319    | 2      | Spring   | 2010 | Brandt     | Comp. Sci. | 92000  |
| 98345 | EE-181    | 1      | Spring   | 2009 | Kim        | Elec. Eng. | 80000  |

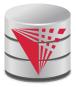

| ID    | name       | dept_name     | salary |
|-------|------------|---------------|--------|
| 76766 | Crick      | Biology       | 72000  |
| 45565 | Katz       | Comp. Sci.    | 75000  |
| 10101 | Srinivasan | Comp. Sci.    | 65000  |
| 83821 | Brandt     | Comp. Sci.    | 92000  |
| 98345 | Kim        | Elec. Eng.    | 80000  |
| 12121 | Wu         | Finance       | 90000  |
| 76543 | Singh      | Finance       | 80000  |
| 32343 | El Said    | History       | 60000  |
| 58583 | Califieri  | History       | 62000  |
| 15151 | Mozart     | Music         | 40000  |
| 33456 | Gold       | Physics       | 87000  |
| 22222 | Einstein   | Physics 95000 |        |

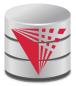

| dept_name  | salary |
|------------|--------|
| Biology    | 72000  |
| Comp. Sci. | 77333  |
| Elec. Eng. | 80000  |
| Finance    | 85000  |
| History    | 61000  |
| Music      | 40000  |
| Physics    | 91000  |

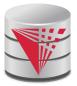

name

Einstein

Crick

Gold

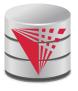

#### **Deletion**

- A delete request is expressed similarly to a query, except instead of displaying tuples to the user, the selected tuples are removed from the database.
- Can delete only whole tuples; cannot delete values on only particular attributes
- A deletion is expressed in relational algebra by:

$$r \leftarrow r - E$$

where r is a relation and E is a relational algebra query.

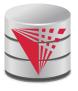

#### **Deletion Examples**

■ Delete all account records in the Perryridge branch.

$$account - \sigma_{branch\ name = "Perryridge"}(account)$$

■ Delete all loan records with amount in the range of 0 to 50

$$loan \leftarrow loan - \sigma_{amount \ge 0}$$
 and  $amount \le 50$  ( $loan$ )

Delete all accounts at branches located in Needham.

```
r_1 \leftarrow \sigma_{branch\_city} = "Needham" (account \bowtie branch)
r_2 \leftarrow \prod_{account\_number, branch\_name, balance} (r_1)
r_3 \leftarrow \prod_{customer\_name, account\_number} (r_2 \bowtie depositor)
account \leftarrow account - r_2
depositor \leftarrow depositor - r_3
```

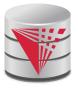

#### Insertion

- To insert data into a relation, we either:
  - specify a tuple to be inserted
  - write a query whose result is a set of tuples to be inserted
- in relational algebra, an insertion is expressed by:

$$r \leftarrow r \cup E$$

where r is a relation and E is a relational algebra expression.

■ The insertion of a single tuple is expressed by letting *E* be a constant relation containing one tuple.

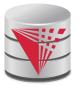

#### **Insertion Examples**

Insert information in the database specifying that Smith has \$1200 in account A-973 at the Perryridge branch.

```
account \leftarrow account \cup \{(\text{``A-973''}, \text{``Perryridge''}, 1200)\}
depositor \leftarrow depositor \cup \{(\text{``Smith''}, \text{``A-973''})\}
```

Provide as a gift for all loan customers in the Perryridge branch, a \$200 savings account. Let the loan number serve as the account number for the new savings account.

```
r_1 \leftarrow (\sigma_{branch\_name = "Perryridge"}(borrowex| loan))
account \leftarrow account \cup \prod_{loan\_number, branch\_name, 200}(r_1)
depositor \leftarrow depositor \cup \prod_{customer\_name, loan\_number}(r_1)
```

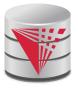

#### **Updating**

- A mechanism to change a value in a tuple without charging all values in the tuple
- Use the generalized projection operator to do this task

$$r \leftarrow \prod_{F_1,F_2,\ldots,F_{l,i}}(r)$$

- $\blacksquare$  Each  $F_i$  is either
  - the I<sup>th</sup> attribute of r, if the I<sup>th</sup> attribute is not updated, or,
  - if the attribute is to be updated  $F_i$  is an expression, involving only constants and the attributes of r, which gives the new value for the attribute

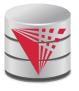

#### **Update Examples**

Make interest payments by increasing all balances by 5 percent.

```
account \leftarrow \prod_{account\_number, branch\_name, balance * 1.05} (account)
```

Pay all accounts with balances over \$10,000 6 percent interest and pay all others 5 percent

```
account \leftarrow \prod_{account\_number, branch\_name, balance * 1.06} (\sigma_{BAL > 10000}(account)) \cup \prod_{account\_number, branch\_name, balance * 1.05} (\sigma_{BAL \le 10000}(account))
```

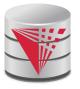

#### **Example Queries**

Find the names of all customers who have a loan and an account at bank.

$$\prod_{customer\ name}$$
 (borrower)  $\cap \prod_{customer\ name}$  (depositor)

Find the name of all customers who have a loan at the bank and the loan amount

 $\prod_{customer\_name, loan\_number, amount}$  (borrower  $\bowtie$  loan)

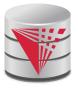

#### **Example Queries**

- Find all customers who have an account from at least the "Downtown" and the Uptown" branches.
  - Query 1

```
\prod_{customer\_name} (\sigma_{branch\_name = "Downtown"} (depositor \bowtie account)) \cap \\ \prod_{customer\_name} (\sigma_{branch\_name = "Uptown"} (depositor \bowtie account))
```

Query 2

```
\prod_{customer\_name, branch\_name} (depositor \bowtie account) 
\vdots \rho_{temp(branch name)} (\{("Downtown"), ("Uptown")\})
```

Note that Query 2 uses a constant relation.

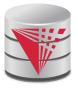

#### **Bank Example Queries**

Find all customers who have an account at all branches located in Brooklyn city.

 $\prod_{customer\_name, branch\_name} (depositor \bowtie account)$   $\div \prod_{branch\_name} (\sigma_{branch\_city = "Brooklyn"} (branch))$